# Package 'tsibble'

April 12, 2021

provides tools to easily manipulate and analyse temporal data, such as filling in time gaps and aggregating over calendar periods. License GPL-3 URL <https://tsibble.tidyverts.org> BugReports <https://github.com/tidyverts/tsibble/issues> **Depends**  $R (= 3.2.0)$ **Imports** anytime  $(>= 0.3.1)$ , dplyr  $(>= 1.0.0)$ , ellipsis  $(>= 0.3.0)$ , generics, lifecycle, lubridate  $(>= 1.7.0)$ , methods, rlang  $(>= 0.4.6)$ , tibble  $(>= 3.0.0)$ , tidyselect  $(>= 1.0.0)$ , vctrs  $(>= 0.3.1)$ Suggests covr,  $ggplot2 (> = 3.3.0),$ hms, knitr, nanotime, nycflights $13$  ( $>= 1.0.0$ ), rmarkdown, scales ( $>= 1.1.0$ ), spelling, testthat  $(>= 3.0.0)$ , tidyr  $(>= 1.1.0)$ , timeDate VignetteBuilder knitr RdMacros lifecycle

<span id="page-0-0"></span>Type Package

Version 1.0.1

Title Tidy Temporal Data Frames and Tools

Description Provides a 'tbl\_ts' class (the 'tsibble') for

temporal data in an data- and model-oriented format. The 'tsibble'

**ByteCompile** true Config/testthat/edition 3 **Encoding UTF-8** Language en-GB LazyData true **Roxygen** list(markdown = TRUE) RoxygenNote 7.1.1

# R topics documented:

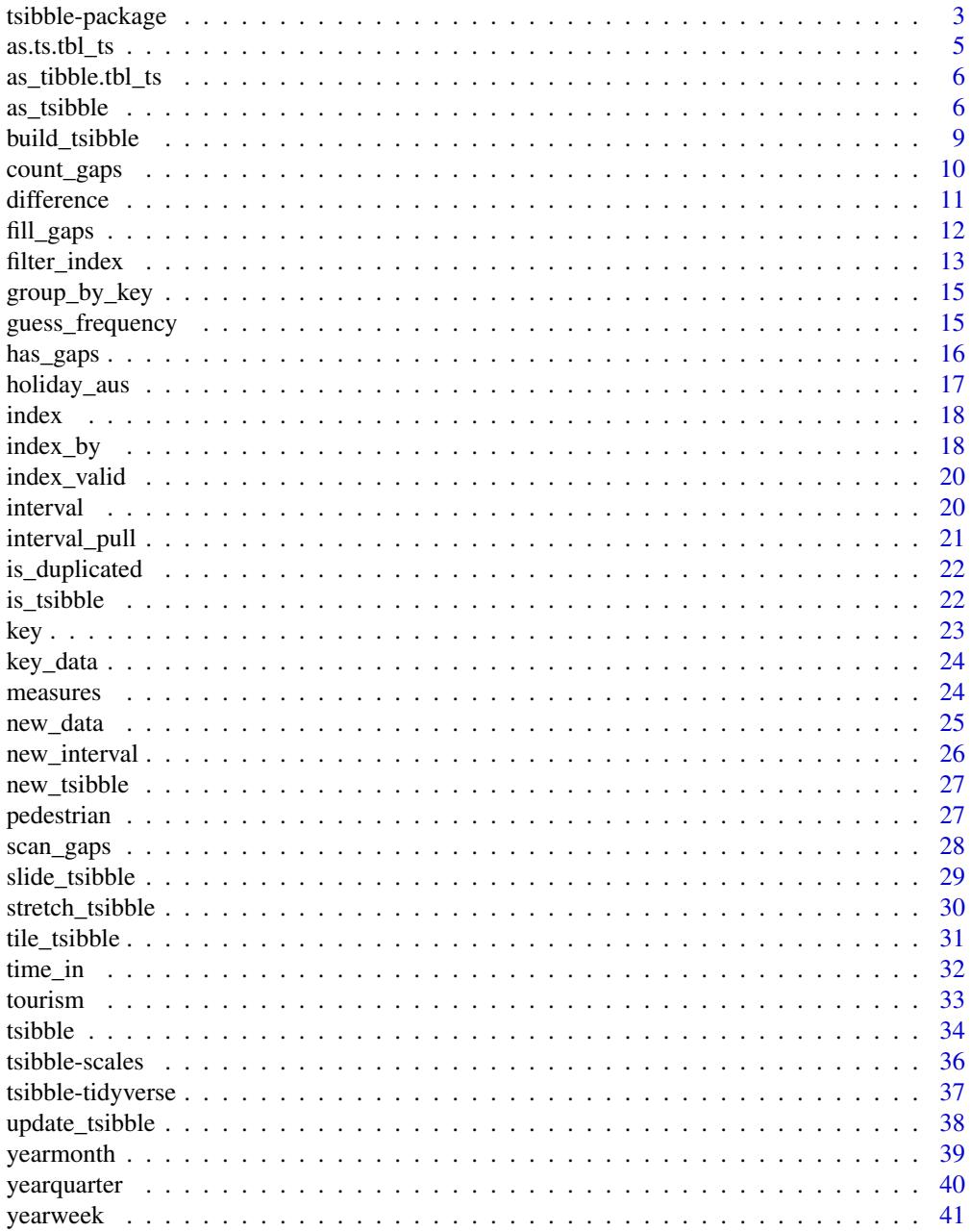

 $\sqrt{2}$ 

#### <span id="page-2-0"></span>**Index** [43](#page-42-0)

tsibble-package *tsibble: tidy temporal data frames and tools*

#### **Description**

The tsibble package provides a data class of tbl\_ts to represent tidy temporal data. A tsibble consists of a time index, key, and other measured variables in a data-centric format, which is built on top of the tibble.

#### Index

An extensive range of indices are supported by tsibble:

- native time classes in R (such as Date, POSIXct, and difftime)
- tsibble's new additions (such as [yearweek,](#page-40-1) [yearmonth,](#page-38-1) and [yearquarter\)](#page-39-1).
- other commonly-used classes: ordered, hms::hms, lubridate::period, and nanotime::nanotime.

For a tbl\_ts of regular interval, a choice of index representation has to be made. For example, a monthly data should correspond to time index created by [yearmonth,](#page-38-1) instead of Date or POSIXct. Because months in a year ensures the regularity, 12 months every year. However, if using Date, a month containing days ranges from 28 to 31 days, which results in irregular time space. This is also applicable to year-week and year-quarter.

Tsibble supports arbitrary index classes, as long as they can be ordered from past to future. To support a custom class, you need to define [index\\_valid\(\)](#page-19-1) for the class and calculate the interval through [interval\\_pull\(\)](#page-20-1).

#### Key

Key variable(s) together with the index uniquely identifies each record:

- Empty: an implicit variable. NULL resulting in a univariate time series.
- A single variable: For example, data(pedestrian) uses Sensor as the key.
- Multiple variables: For example, Declare key = c(Region, State, Purpose) for data(tourism). Key can be created in conjunction with tidy selectors like starts\_with().

#### Interval

The [interval](#page-19-2) function returns the interval associated with the tsibble.

- Regular: the value and its time unit including "nanosecond", "microsecond", "millisecond", "second", "minute", "hour", "day", "week", "month", "quarter", "year". An unrecognisable time interval is labelled as "unit".
- Irregular: as\_tsibble(regular = FALSE) gives the irregular tsibble. It is marked with !.
- Unknown: Not determined (?), if it's an empty tsibble, or one entry for each key variable.

An interval is obtained based on the corresponding index representation:

- integerish numerics between 1582 and 2499: "year" (Y). Note the year of 1582 saw the beginning of the Gregorian Calendar switch.
- yearquarter: "quarter" (Q)
- <span id="page-3-0"></span>• yearmonth: "month" (M)
- yearweek: "week" (W)
- Date: "day" (D)
- difftime: "week" (W), "day" (D), "hour" (h), "minute" (m), "second"  $(s)$
- POSIXt/hms: "hour" (h), "minute" (m), "second" (s), "millisecond" (us), "microsecond" (ms)
- period: "year" (Y), "month" (M), "day" (D), "hour" (h), "minute" (m), "second" (s), "millisecond" (us), "microsecond" (ms)
- nanotime: "nanosecond" (ns)
- other numerics &ordered (ordered factor): "unit" When the interval cannot be obtained due to the mismatched index format, an error is issued.

The interval is invariant to subsetting, such as filter(), slice(), and [.tbl\_ts. However, if the result is an empty tsibble, the interval is always unknown. When joining a tsibble with other data sources and aggregating to different time scales, the interval gets re-calculated.

#### Time zone

Time zone corresponding to index will be displayed if index is POSIXct. ? means that the obtained time zone is a zero-length character "".

#### Print options

The tsibble package fully utilises the print method from the tibble. Please refer to [tibble::tibble](#page-0-0)[package](#page-0-0) to change display options.

#### Author(s)

Maintainer: Earo Wang <earo.wang@gmail.com> [\(ORCID\)](https://orcid.org/0000-0001-6448-5260)

Authors:

- Di Cook [\(ORCID\)](https://orcid.org/0000-0002-3813-7155) [thesis advisor]
- Rob Hyndman [\(ORCID\)](https://orcid.org/0000-0002-2140-5352) [thesis advisor]
- Mitchell O'Hara-Wild [\(ORCID\)](https://orcid.org/0000-0001-6729-7695)

### Other contributors:

- Tyler Smith [contributor]
- Wil Davis <william.davis@worthingtonindustries.com> [contributor]

#### See Also

Useful links:

- <https://tsibble.tidyverts.org>
- Report bugs at <https://github.com/tidyverts/tsibble/issues>

### <span id="page-4-0"></span> $\text{a.s.ts.tbL}_{\text{L}}$  ts  $\frac{5}{2}$

#### Examples

```
# create a tsibble w/o a key ----
tsibble(
 date = as.Date("2017-01-01") + 0:9,
  value = rnorm(10)
)
# create a tsibble with one key ----
tsibble(
  qtr = rep(yearquarter("2010-01") + 0:9, 3),
  group = rep(c("x", "y", "z"), each = 10),value = rnorm(30),
 key = group
\lambda
```
as.ts.tbl\_ts *Coerce a tsibble to a time series*

### Description

### [Stable]

### Usage

```
## S3 method for class 'tbl_ts'
as.ts(x, value, frequency = NULL, fill = NA\_real_, ...)
```
#### Arguments

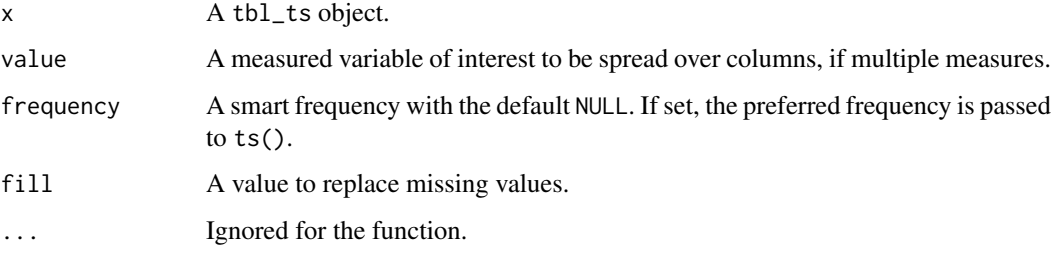

#### Value

A ts object.

```
# a monthly series
x1 <- as_tsibble(AirPassengers)
as.ts(x1)
```
<span id="page-5-0"></span>as\_tibble.tbl\_ts *Coerce to a tibble or data frame*

### Description

Coerce to a tibble or data frame

### Usage

```
## S3 method for class 'tbl_ts'
as_tibble(x, ...)
```
### Arguments

x A tbl\_ts. ... Ignored.

### Examples

as\_tibble(pedestrian)

<span id="page-5-1"></span>as\_tsibble *Coerce to a tsibble object*

### Description

[Stable]

### Usage

```
as_tsibble(
  x,
  key = NULL,
  index,
  regular = TRUE,
  validate = TRUE,
  drop = TRUE,...
)
## S3 method for class 'ts'
as\_t sible(x, ..., tz = "UTC")## S3 method for class 'mts'
as\_t sible(x, ..., tz = "UTC", pivot\_longer = TRUE)
```
#### <span id="page-6-0"></span>as\_tsibble 7

#### Arguments

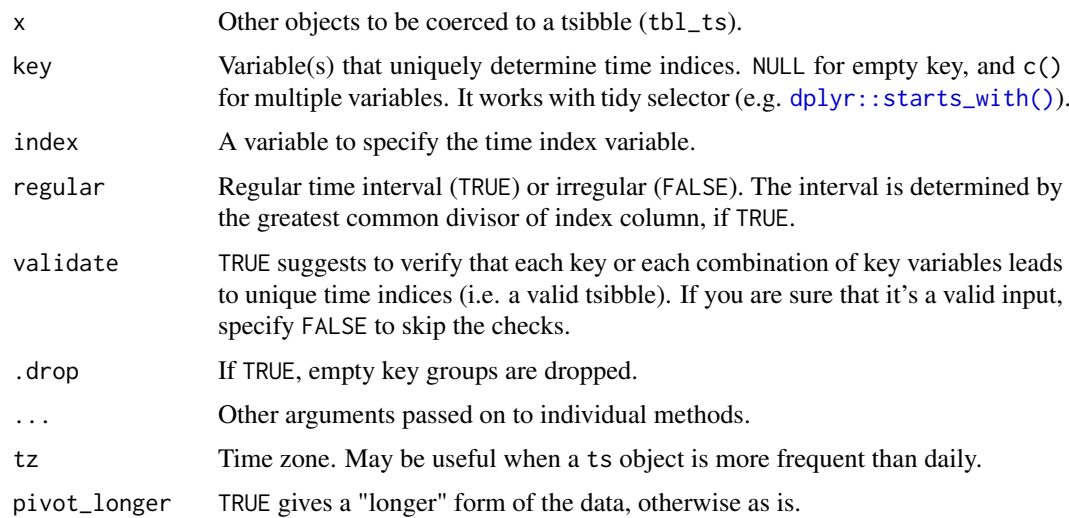

#### Details

A tsibble is sorted by its key first and index.

#### Value

A tsibble object.

#### Index

An extensive range of indices are supported by tsibble:

- native time classes in R (such as Date, POSIXct, and difftime)
- tsibble's new additions (such as [yearweek,](#page-40-1) [yearmonth,](#page-38-1) and [yearquarter\)](#page-39-1).
- other commonly-used classes: ordered, hms::hms, lubridate::period, and nanotime::nanotime.

For a tbl\_ts of regular interval, a choice of index representation has to be made. For example, a monthly data should correspond to time index created by [yearmonth,](#page-38-1) instead of Date or POSIXct. Because months in a year ensures the regularity, 12 months every year. However, if using Date, a month containing days ranges from 28 to 31 days, which results in irregular time space. This is also applicable to year-week and year-quarter.

Tsibble supports arbitrary index classes, as long as they can be ordered from past to future. To support a custom class, you need to define [index\\_valid\(\)](#page-19-1) for the class and calculate the interval through [interval\\_pull\(\)](#page-20-1).

### Key

Key variable(s) together with the index uniquely identifies each record:

- Empty: an implicit variable. NULL resulting in a univariate time series.
- A single variable: For example, data(pedestrian) uses Sensor as the key.
- Multiple variables: For example, Declare key = c(Region,State,Purpose) for data(tourism). Key can be created in conjunction with tidy selectors like starts\_with().

#### <span id="page-7-0"></span>Interval

The [interval](#page-19-2) function returns the interval associated with the tsibble.

- Regular: the value and its time unit including "nanosecond", "microsecond", "millisecond", "second", "minute", "hour", "day", "week", "month", "quarter", "year". An unrecognisable time interval is labelled as "unit".
- Irregular: as\_tsibble(regular = FALSE) gives the irregular tsibble. It is marked with !.
- Unknown: Not determined (?), if it's an empty tsibble, or one entry for each key variable.

An interval is obtained based on the corresponding index representation:

- integerish numerics between 1582 and 2499: "year" (Y). Note the year of 1582 saw the beginning of the Gregorian Calendar switch.
- yearquarter: "quarter" (Q)
- yearmonth: "month" (M)
- yearweek: "week" (W)
- Date: "day" (D)
- difftime: "week" (W), "day" (D), "hour" (h), "minute" (m), "second" (s)
- POSIXt/hms: "hour" (h), "minute" (m), "second" (s), "millisecond" (us), "microsecond" (ms)
- period: "year" (Y), "month" (M), "day" (D), "hour" (h), "minute" (m), "second" (s), "millisecond" (us), "microsecond" (ms)
- nanotime: "nanosecond" (ns)
- other numerics &ordered (ordered factor): "unit" When the interval cannot be obtained due to the mismatched index format, an error is issued.

The interval is invariant to subsetting, such as filter(), slice(), and [.tbl\_ts. However, if the result is an empty tsibble, the interval is always unknown. When joining a tsibble with other data sources and aggregating to different time scales, the interval gets re-calculated.

#### See Also

[tsibble](#page-33-1)

```
# coerce tibble to tsibble w/o a key
tbl1 < - tibble(date = as.Date("2017-01-01") + 0:9,
  value = rnorm(10)\lambdaas_tsibble(tbl1)
# supply the index to suppress the message
as_tsibble(tbl1, index = date)
# coerce tibble to tsibble with a single variable for key
as_tsibble(tbl1, index = date)<br># coerce tibble to tsibble with a single variable<br># use `yearquarter()` to represent quarterly data
tb12 \leftarrow tibble(qtr = rep(yearquarter("2010 Q1") + 0:9, 3),
  group = rep(c("x", "y", "z"), each = 10),value = rnorm(30)\lambda# "qtr" is automatically considered as the index var
```

```
as_tsibble(tbl2, key = group)
as_tsibble(tbl2, key = group, index = qtr)
# create a tsibble with multiple variables for key
# use `yearmonth()` to represent monthly data
tbl3 <- tibble(
  mth = rep(yearmonth("2010 Jan") + 0:8, each = 3),
  xyz = rep(c("x", "y", "z"), each = 9),abc = rep(leftters[1:3], times = 9),value = rnorm(27)\lambdaas_tsibble(tbl3, key = c(xyz, abc))
# coerce ts to tsibble
as_tsibble(AirPassengers)
as_tsibble(sunspot.year)
as_tsibble(sunspot.month)
as_tsibble(austres)
# coerce mts to tsibble
z \leq ts(matrix(rnorm(300), 100, 3), start = c(1961, 1), frequency = 12)
as_tsibble(z)
as_tsibble(z, pivot_longer = FALSE)
```
<span id="page-8-1"></span>build\_tsibble *Low-level constructor for a tsibble object*

#### Description

build tsibble() creates a tbl\_ts object with more controls. It is useful for creating a tbl\_ts internally inside a function, and it allows developers to determine if the time needs ordering and the interval needs calculating.

#### Usage

```
build_tsibble(
 x,
 key = NULL,key_data = NULL,
 index,
 index2 = index,ordered = NULL,
 interval = TRUE,validate = TRUE,
  drop = key_drop_default(x))
```

```
Arguments
```
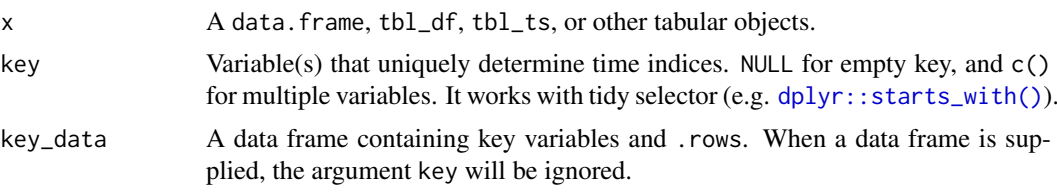

<span id="page-9-0"></span>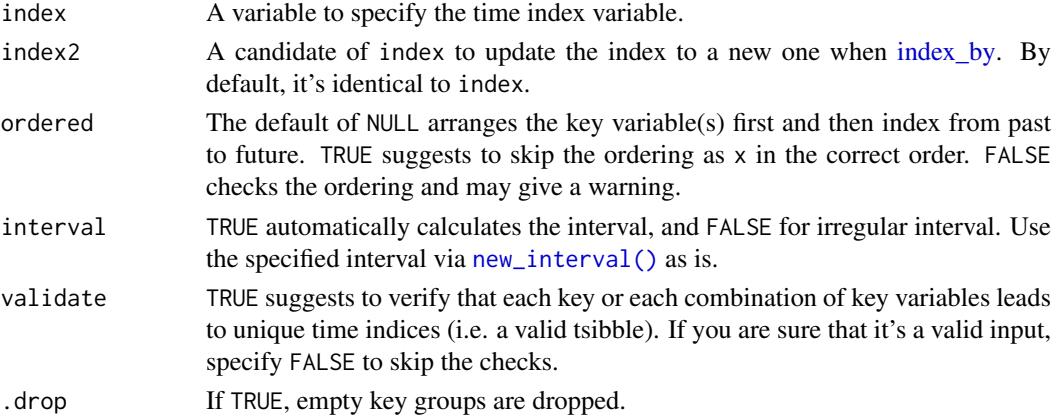

### Examples

```
# Prepare `pedestrian` to use a new index `Date` ----
pedestrian %>%
  build_tsibble(
    key = !!key\_vars(.), index = !!index(.), index2 = Date,
    interval = interval(.)\lambda
```
<span id="page-9-1"></span>count\_gaps *Count implicit gaps*

### Description

Count implicit gaps

### Usage

```
count\_gaps(.data, .full = FALSE, .name = c(".from", ".to", ".n"))
```
### Arguments

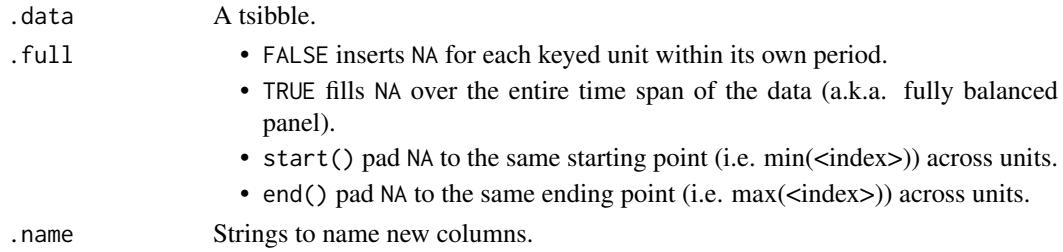

#### Value

A tibble contains:

- the "key" of the tbl\_ts
- ".from": the starting time point of the gap
- ".to": the ending time point of the gap
- ".n": the number of implicit missing observations during the time period

#### <span id="page-10-0"></span>difference that the contract of the contract of the contract of the contract of the contract of the contract of the contract of the contract of the contract of the contract of the contract of the contract of the contract o

### See Also

Other implicit gaps handling: [fill\\_gaps\(](#page-11-1)), [has\\_gaps\(](#page-15-1)), [scan\\_gaps\(](#page-27-1))

#### Examples

```
ped_gaps <- pedestrian %>%
 count_gaps(.full = TRUE)
ped_gaps
if (!requireNamespace("ggplot2", quietly = TRUE)) {
 stop("Please install the ggplot2 package to run these following examples.")
}
library(ggplot2)
ggplot(ped_gaps, aes(x = Sensor, colour = Sensor)) +geom_linerange(aes(ymin = .from, ymax = .to)) +
  geom\_point(aes(y = .from)) +geom\_point(aes(y = .to)) +
  coord_flip() +
  theme(legend.position = "bottom")
```
difference *Lagged differences*

#### Description

[Stable]

### Usage

```
difference(x, lag = 1, differences = 1, default = NA, order_by = NULL)
```
### Arguments

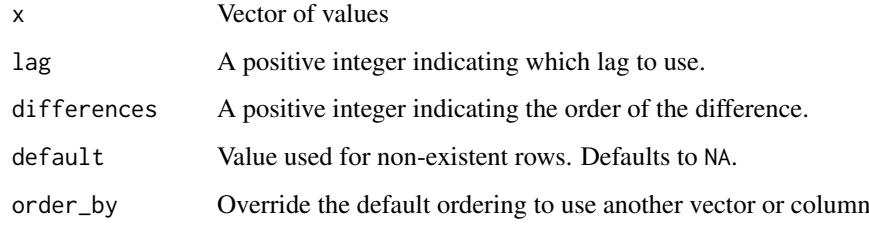

### Value

A numeric vector of the same length as x.

### See Also

[dplyr::lead](#page-0-0) and [dplyr::lag](#page-0-0)

### Examples

```
# examples from base
difference(1:10, 2)
difference(1:10, 2, 2)
x \leftarrow \text{cumsum}(\text{cumsum}(1:10))difference(x, lag = 2)
difference(x, differences = 2)
# Use order_by if data not already ordered (example from dplyr)
library(dplyr, warn.conflicts = FALSE)
tsbl <- tsibble(year = 2000:2005, value = (0.5)^2, index = year)
scrambled <- tsbl %>% slice(sample(nrow(tsbl)))
wrong <- mutate(scrambled, diff = difference(value))
arrange(wrong, year)
right <- mutate(scrambled, diff = difference(value, order_by = year))
arrange(right, year)
```
<span id="page-11-1"></span>fill\_gaps *Turn implicit missing values into explicit missing values*

### Description

[Stable]

#### Usage

```
fill\_gaps(.data, ..., .full = FALSE)
```
#### Arguments

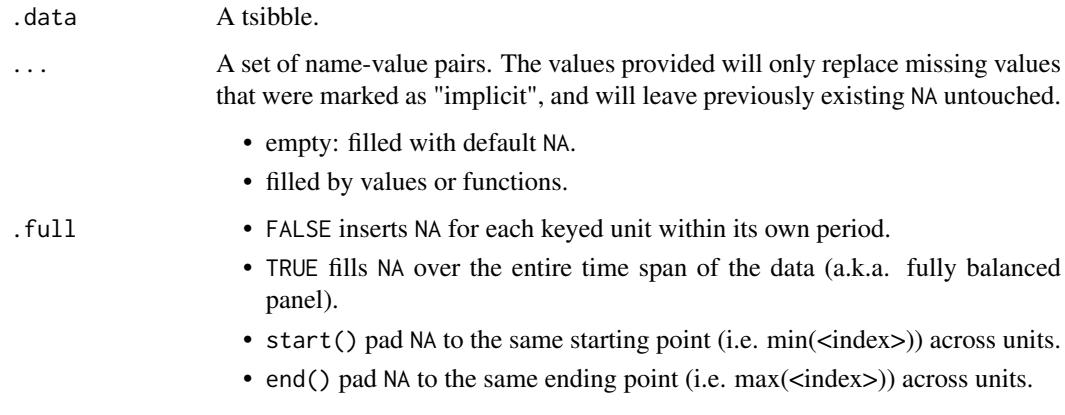

### See Also

[tidyr::fill,](#page-0-0) [tidyr::replace\\_na](#page-0-0) for handling missing values NA.

Other implicit gaps handling: [count\\_gaps\(](#page-9-1)), [has\\_gaps\(](#page-15-1)), [scan\\_gaps\(](#page-27-1))

<span id="page-11-0"></span>

#### <span id="page-12-0"></span>filter\_index 13

#### Examples

```
harvest <- tsibble(
 year = c(2010, 2011, 2013, 2011, 2012, 2014),
  fruit = rep(c("kiwi", "cherry"), each = 3),kilo = sample(1:10, size = 6),
 key = fruit, index = year)
# gaps as default `NA`
fill_gaps(harvest, .full = TRUE)
fill_gaps(harvest, .full = start())
fill_gaps(harvest, .full = end())
full_harvest <- fill_gaps(harvest, .full = FALSE)
full_harvest
# replace gaps with a specific value
harvest %>%
 fill_gaps(kilo = 0L)
# replace gaps using a function by variable
harvest %>%
 fill_gaps(kilo = sum(kilo))
# replace gaps using a function for each group
harvest %>%
  group_by_key() %>%
  fill_gaps(kilo = sum(kilo))
# leaves existing `NA` untouched
harvest[2, 3] <- NA
harvest %>%
  group_by_key() %>%
 fill_gaps(kilo = sum(kilo, na.rm = TRUE))
# replace NA
pedestrian %>%
  group_by_key() %>%
 fill_gaps(Count = as.integer(median(Count)))
if (!requireNamespace("tidyr", quietly = TRUE)) {
# use fill() to fill `NA` by previous/next entry
  stop("Please install the 'tidyr' package to run these following examples.")
}
pedestrian %>%
  group_by_key() %>%
  fill_gaps() %>%
  tidyr::fill(Count, .direction = "down")
```
<span id="page-12-1"></span>filter\_index *A shorthand for filtering time index for a tsibble*

#### Description

This shorthand respects time zones and encourages compact expressions.

#### Usage

filter\_index(.data, ..., .preserve = FALSE)

#### Arguments

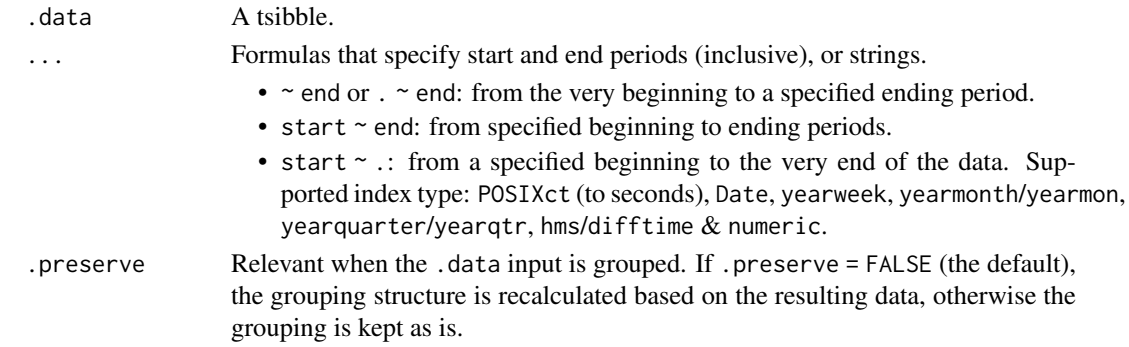

#### System Time Zone ("Europe/London")

There is a known issue of an extra hour gained for a machine setting time zone to "Europe/London", regardless of the time zone associated with the POSIXct inputs. It relates to *anytime* and *Boost*. Use Sys.timezone() to check if the system time zone is "Europe/London". It would be recommended to change the global environment "TZ" to other equivalent names: GB, GB-Eire, Europe/Belfast, Europe/Guernsey, Europe/Isle of Man and Europe/Jersey as documented in ?Sys.timezone(), using Sys.setenv(TZ = "GB") for example.

#### See Also

time in for a vector of time index

```
# from the starting time to the end of Feb, 2015
pedestrian %>%
  filter_index(~ "2015-02")
# entire Feb 2015, & from the beginning of Aug 2016 to the end
pedestrian %>%
  filter_index("2015-02", "2016-08" ~ .)
# multiple time windows
pedestrian %>%
  filter_index(~"2015-02", "2015-08" ~ "2015-09", "2015-12" ~ "2016-02")
# entire 2015
pedestrian %>%
  filter_index("2015")
# specific
pedestrian %>%
  filter_index("2015-03-23" ~ "2015-10")
pedestrian %>%
  filter_index("2015-03-23" ~ "2015-10-31")
pedestrian %>%
  filter_index("2015-03-23 10" ~ "2015-10-31 12")
```
<span id="page-13-0"></span>

<span id="page-14-0"></span>group\_by\_key *Group by key variables*

### Description

[Stable]

### Usage

```
group_by_key(.data, ..., .drop = key_drop_default(.data))
```
### Arguments

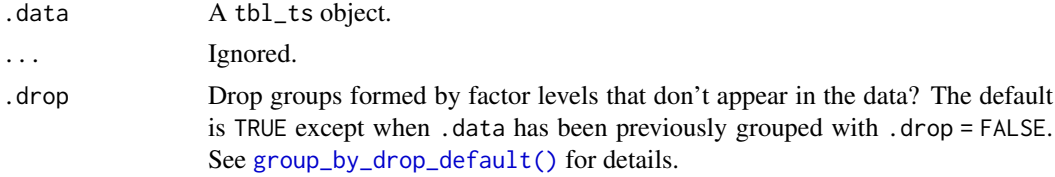

### Examples

tourism %>% group\_by\_key()

guess\_frequency *Guess a time frequency from other index objects*

### Description

[Stable]

A possible frequency passed to the ts() function

### Usage

```
guess_frequency(x)
```
### Arguments

x An index object including "yearmonth", "yearquarter", "Date" and others.

### Details

If a series of observations are collected more frequently than weekly, it is more likely to have multiple seasonalities. This function returns a frequency value at its smallest. For example, hourly data would have daily, weekly and annual frequencies of 24, 168 and 8766 respectively, and hence it gives 24.

### References

<https://robjhyndman.com/hyndsight/seasonal-periods/>

### Examples

```
guess_frequency(yearquarter("2016 Q1") + 0:7)
guess_frequency(yearmonth("2016 Jan") + 0:23)
guess_frequency(seq(as.Date("2017-01-01"), as.Date("2017-01-31"), by = 1))
guess_frequency(seq(
 as.POSIXct("2017-01-01 00:00"), as.POSIXct("2017-01-10 23:00"),
 by = "1 hour"
))
```
<span id="page-15-1"></span>has\_gaps *Does a tsibble have implicit gaps in time?*

### Description

Does a tsibble have implicit gaps in time?

### Usage

```
has_gaps(.data, .full = FALSE, .name = ".gaps")
```
### Arguments

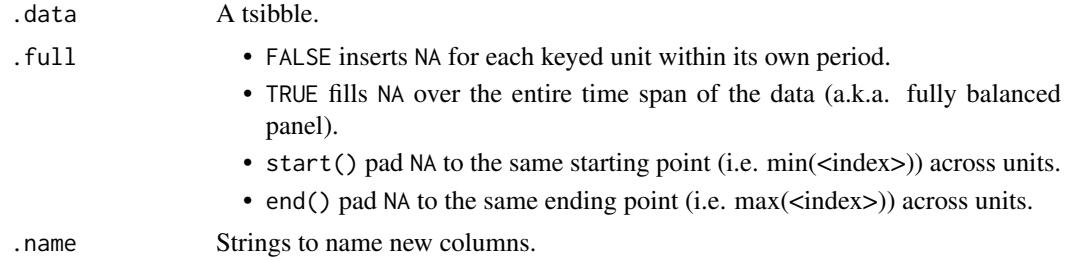

### Value

A tibble contains "key" variables and new column .gaps of TRUE/FALSE.

#### See Also

Other implicit gaps handling: [count\\_gaps\(](#page-9-1)), [fill\\_gaps\(](#page-11-1)), [scan\\_gaps\(](#page-27-1))

```
harvest <- tsibble(
  year = c(2010, 2011, 2013, 2011, 2012, 2013),
  fruit = rep(c("kiwi", "cherry"), each = 3),kilo = sample(1:10, size = 6),
 key = fruit, index = year
\lambdahas_gaps(harvest)
has_gaps(harvest, .full = TRUE)
has_gaps(harvest, .full = start())
has_gaps(harvest, .full = end())
```
<span id="page-15-0"></span>

<span id="page-16-0"></span>

Australian national and state-based public holiday

### Usage

```
holiday_aus(year, state = "national")
```
### Arguments

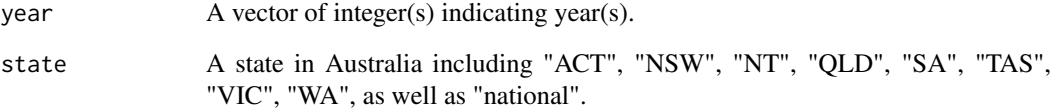

### Details

Not documented public holidays:

- AFL public holidays for Victoria
- Queen's Birthday for Western Australia
- Royal Queensland Show for Queensland, which is for Brisbane only

This function requires "timeDate" to be installed.

### Value

A tibble consisting of holiday labels and their associated dates in the year(s).

#### References

[Public holidays](https://www.australia.gov.au/about-australia/special-dates-and-events/public-holidays)

```
holiday_aus(2016, state = "VIC")
holiday_aus(2013:2016, state = "ACT")
```
<span id="page-17-0"></span>

Return index variable from a tsibble

### Usage

index(x)

index\_var(x)

index2(x)

index2\_var(x)

### Arguments

x A tsibble object.

#### Examples

index(pedestrian) index\_var(pedestrian)

<span id="page-17-1"></span>index\_by *Group by time index and collapse with* summarise()

## Description

### [Stable]

index\_by() is the counterpart of group\_by() in temporal context, but it only groups the time index. The following operation is applied to each partition of the index, similar to group\_by() but dealing with index only. index\_by() + summarise() will update the grouping index variable to be the new index. Use ungroup() to remove the index grouping vars.

#### Usage

```
index_by(.data, ...)
```
#### Arguments

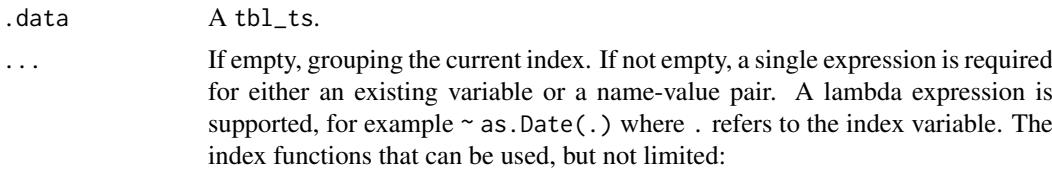

• [lubridate::year:](#page-0-0) yearly aggregation

- <span id="page-18-0"></span>• [yearquarter:](#page-39-1) quarterly aggregation
- [yearmonth:](#page-38-1) monthly aggregation
- [yearweek:](#page-40-1) weekly aggregation
- as. Date or lubridate: as date: daily aggregation
- [lubridate::ceiling\\_date,](#page-0-0) [lubridate::floor\\_date,](#page-0-0) or [lubridate::round\\_date:](#page-0-0) fineresolution aggregation
- Extract time components functions, such as [lubridate::hour\(\)](#page-0-0) & [lubridate::day\(\)](#page-0-0)
- other index functions from other packages or self-defined functions

#### Details

• A index\_by()-ed tsibble is indicated by @ in the "Groups" when displaying on the screen.

```
pedestrian %>% index_by()
# Monthly counts across sensors
library(dplyr, warn.conflicts = FALSE)
monthly_ped <- pedestrian %>%
  group_by_key() %>%
  index_by(Year_Month = ~&\text{yearmonth}(.)) %>\summarise(
   Max_Count = max(Count),
   Min_Count = min(Count)
  )
monthly_ped
index(monthly_ped)
# Using existing variable
pedestrian %>%
  group_by_key() %>%
  index_by(Date) %>%
  summarise(
   Max_Count = max(Count),
   Min_Count = min(Count)
  \mathcal{L}# Attempt to aggregate to 4-hour interval, with the effects of DST
pedestrian %>%
  group_by_key() %>%
  index_by(Date\_Time4 = ~lubridate::floor\_date(., "4 hour")) %>%
  summarise(Total_Count = sum(Count))
library(lubridate, warn.conflicts = FALSE)
# Annual trips by Region and State
tourism %>%
  index_by(Year = ~ year(.)) %group_by(Region, State) %>%
  summarise(Total = sum(Trips))
# Rounding to financial year, using a custom function
financial_year <- function(date) {
 year <- year(date)
  ifelse(quarter(date) \leq 2, year, year + 1)
}
```

```
tourism %>%
 index_by(Year = ~ final\_year).) %>%
 summarise(Total = sum(Trips))
```
<span id="page-19-1"></span>index\_valid *Add custom index support for a tsibble*

### Description

#### [Stable]

S3 method to add an index type support for a tsibble.

#### Usage

```
index_valid(x)
```
### Arguments

x An object of index type supported by tsibble.

### Details

This method is primarily used for adding an index type support in [as\\_tsibble.](#page-5-1)

### Value

TRUE/FALSE or NA (unsure)

### See Also

[interval\\_pull](#page-20-1) for obtaining interval for regularly spaced time.

#### Examples

```
index_valid(seq(as.Date("2017-01-01"), as.Date("2017-01-10"), by = 1))
```
<span id="page-19-2"></span>

interval *Meta-information of a tsibble*

### Description

- interval() returns an interval of a tsibble.
- is\_regular checks if a tsibble is spaced at regular time or not.
- is\_ordered checks if a tsibble is ordered by key and index.

#### Usage

interval(x)

is\_regular(x)

is\_ordered(x)

<span id="page-19-0"></span>

#### <span id="page-20-0"></span>interval\_pull 21

### Arguments

x A tsibble object.

### Examples

```
interval(pedestrian)
is_regular(pedestrian)
is_ordered(pedestrian)
```
<span id="page-20-1"></span>interval\_pull *Pull time interval from a vector*

### Description

#### [Stable]

Assuming regularly spaced time, the interval\_pull() returns a list of time components as the "interval" class.

### Usage

```
interval_pull(x)
```
#### Arguments

x A vector of index-like class.

### Details

Extend tsibble to support custom time indexes by defining S3 generics index\_valid() and interval\_pull() for them.

### Value

An "interval" class (a list) includes "year", "quarter", "month", "week", "day", "hour", "minute", "second", "millisecond", "microsecond", "nanosecond", "unit".

```
x <- seq(as.Date("2017-10-01"), as.Date("2017-10-31"), by = 3)
interval_pull(x)
```
<span id="page-21-0"></span>

### [Stable]

- is\_duplicated(): a logical scalar if the data exist duplicated observations.
- are\_duplicated(): a logical vector, the same length as the row number of data.
- duplicates(): identical key-index data entries.

### Usage

```
is_duplicated(data, key = NULL, index)
are_duplicated(data, key = NULL, index, from_last = FALSE)
duplicates(data, key = NULL, index)
```
#### Arguments

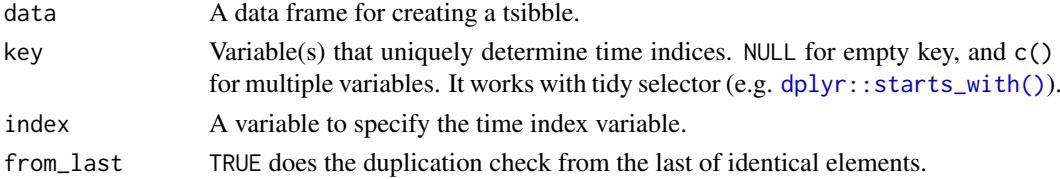

#### Examples

```
harvest <- tibble(
 year = c(2010, 2011, 2013, 2011, 2012, 2014, 2014),
  fruit = c(rep(c("kiwi", "cherry"), each = 3), "cherry"),kilo = sample(1:10, size = 7))
is_duplicated(harvest, key = fruit, index = year)
are_duplicated(harvest, key = fruit, index = year)
are_duplicated(harvest, key = fruit, index = year, from_last = TRUE)
duplicates(harvest, key = fruit, index = year)
```
is\_tsibble *If the object is a tsibble*

### Description

[Stable]

#### Usage

is\_tsibble(x)

is\_grouped\_ts(x)

<span id="page-22-0"></span>key 23

### Arguments

x An object.

### Value

TRUE if the object inherits from the tbl\_ts class.

### Examples

```
# A tibble is not a tsibble ----
tbl <- tibble(
  date = seq(as.Date("2017-10-01"), as.Date("2017-10-31"), by = 1),
  value = rnorm(31))
is_tsibble(tbl)
# A tsibble ----
tsbl <- as_tsibble(tbl, index = date)
is_tsibble(tsbl)
```
key *Return key variables*

### Description

key() returns a list of symbols; key\_vars() gives a character vector.

### Usage

```
key(x)
```
key\_vars(x)

### Arguments

x A tsibble.

#### Examples

```
key(pedestrian)
key_vars(pedestrian)
```
key(tourism) key\_vars(tourism)

<span id="page-23-0"></span>key\_data *Key metadata*

### Description

Key metadata

### Usage

key\_data(.data)

key\_rows(.data)

key\_size(x)

n\_keys(x)

### Arguments

.data, x A tsibble

### See Also

[dplyr::group\\_data](#page-0-0)

### Examples

key\_data(pedestrian)

#### measures *Return measured variables*

### Description

Return measured variables

### Usage

measures(x)

measured\_vars(x)

### Arguments

x A tbl ts.

### Examples

measures(pedestrian) measures(tourism)

measured\_vars(pedestrian) measured\_vars(tourism)

<span id="page-24-0"></span>

### [Stable]

append\_row(): add new rows to the start/end of a tsibble by filling a key-index pair and NA for measured variables.

append\_case() is an alias of append\_row().

### Usage

```
new_data(.data, n = 1L, ...)
```

```
## S3 method for class 'tbl_ts'
new_data(.data, n = 1L, keep_all = FALSE, ...)
```
 $append_{row}(data, n = 1L, ...)$ 

### Arguments

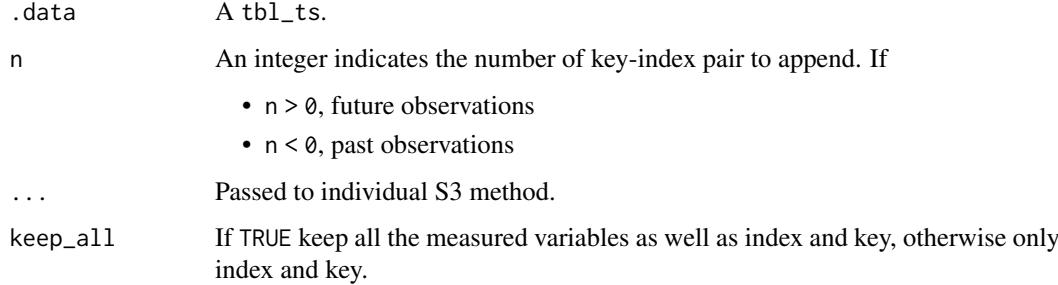

```
new_data(pedestrian)
new_data(pedestrian, keep_all = TRUE)
new_data(pedestrian, n = 3)
new_data(pedestrian, n = -2)
tsbl <- tsibble(
  date = rep(as.Date("2017-01-01") + 0:2, each = 2),
  group = rep(leftters[1:2], 3),value = rnorm(6),
  key = group
)
append_row(tsbl)
append_row(tsbl, n = 2)
append_{row(tsb1, n = -2)}
```
<span id="page-25-1"></span><span id="page-25-0"></span>

### [Stable]

- new\_interval() creates an interval object.
- gcd\_interval() computes the greatest common divisor for the difference of numerics.
- is\_regular\_interval() checks if the interval is regular.

#### Usage

```
new_interval(..., .regular = TRUE, .others = list())
```

```
is_regular_interval(x)
```
gcd\_interval(x)

#### Arguments

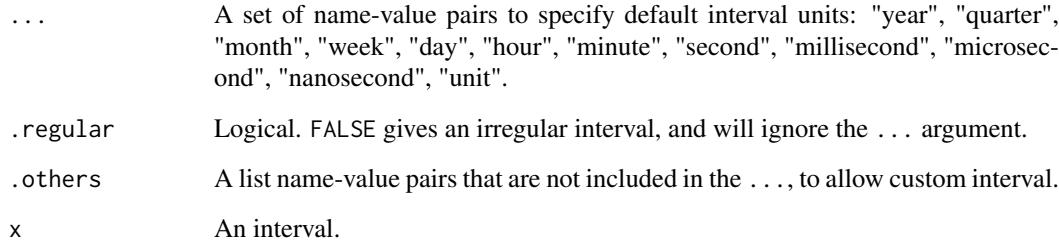

#### Value

an "interval" class

```
(x \le -\text{ new} \text{interval}(\text{hour} = 1, \text{ minute} = 30))(y <- new_interval(.regular = FALSE)) # irregular interval
new_interval() # unknown interval
new_interval(.others = list(semester = 1)) # custom interval
is_regular_interval(x)
is_regular_interval(y)
gcd_interval(c(1, 3, 5, 6))
```
<span id="page-26-0"></span>

Create a subclass of a tsibble

### Usage

new\_tsibble(x, ..., class = NULL)

### Arguments

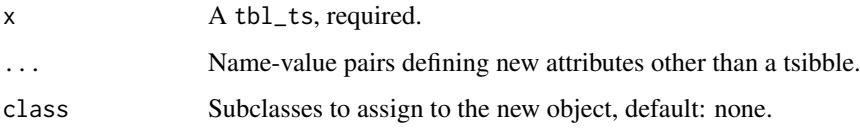

pedestrian *Pedestrian counts in the city of Melbourne*

#### Description

A dataset containing the hourly pedestrian counts from 2015-01-01 to 2016-12-31 at 4 sensors in the city of Melbourne.

#### Usage

pedestrian

#### Format

A tsibble with 66,071 rows and 5 variables:

- Sensor: Sensor names (key)
- Date\_Time: Date time when the pedestrian counts are recorded (index)
- Date: Date when the pedestrian counts are recorded
- Time: Hour associated with Date\_Time
- Counts: Hourly pedestrian counts

### References

[Melbourne Open Data Portal](https://data.melbourne.vic.gov.au/Transport-Movement/Pedestrian-volume-updated-monthly-/b2ak-trbp)

### Examples

```
library(dplyr)
data(pedestrian)
# make implicit missingness to be explicit ----
pedestrian %>% fill_gaps()
# compute daily maximum counts across sensors ----
pedestrian %>%
  group_by_key() %>%
  index_by(Date) %>% # group by Date and use it as new index
  summarise(MaxC = max(Count))
```
<span id="page-27-1"></span>scan\_gaps *Scan a tsibble for implicit missing observations*

### Description

Scan a tsibble for implicit missing observations

#### Usage

scan\_gaps(.data, .full = FALSE)

#### Arguments

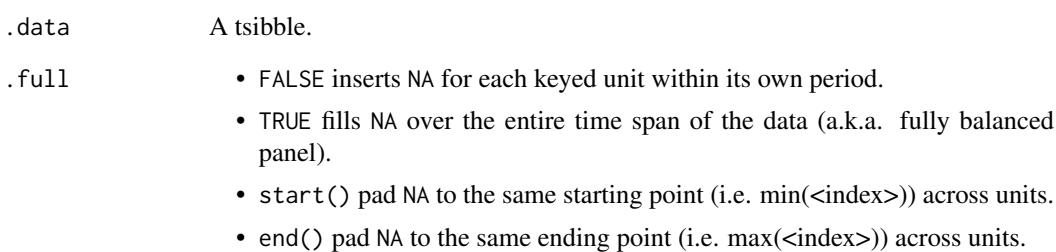

#### See Also

Other implicit gaps handling: [count\\_gaps\(](#page-9-1)), [fill\\_gaps\(](#page-11-1)), [has\\_gaps\(](#page-15-1))

#### Examples

scan\_gaps(pedestrian)

<span id="page-27-0"></span>

<span id="page-28-1"></span><span id="page-28-0"></span>

[Questioning]

### Usage

slide\_tsibble(.x, .size = 1, .step = 1, .id = ".id")

#### Arguments

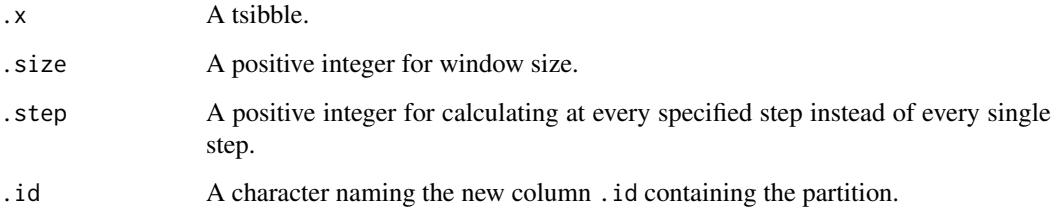

#### Rolling tsibble

slide\_tsibble(), tile\_tsibble(), and stretch\_tsibble() provide fast and shorthand for rolling over a tsibble by observations. That said, if the supplied tsibble has time gaps, these rolling helpers will ignore those gaps and proceed.

They are useful for preparing the tsibble for time series cross validation. They all return a tsibble including a new column .id as part of the key. The output dimension will increase considerably with slide\_tsibble() and stretch\_tsibble(), which is likely to run out of memory when the data is large.

#### See Also

Other rolling tsibble: [stretch\\_tsibble\(](#page-29-1)), [tile\\_tsibble\(](#page-30-1))

```
harvest <- tsibble(
 year = rep(2010:2012, 2),
  fruit = rep(c("kiwi", "cherry"), each = 3),kilo = sample(1:10, size = 6),key = fruit, index = year
\lambdaharvest %>%
  slide_tsibble(.size = 2)
```
<span id="page-29-1"></span><span id="page-29-0"></span>

[Questioning]

#### Usage

stretch\_tsibble(.x, .step = 1, .init = 1, .id =  $".id")$ 

#### Arguments

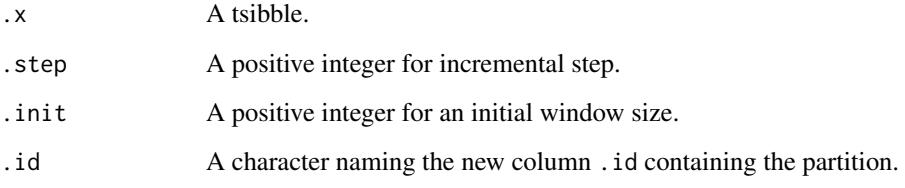

### Rolling tsibble

slide\_tsibble(), tile\_tsibble(), and stretch\_tsibble() provide fast and shorthand for rolling over a tsibble by observations. That said, if the supplied tsibble has time gaps, these rolling helpers will ignore those gaps and proceed.

They are useful for preparing the tsibble for time series cross validation. They all return a tsibble including a new column .id as part of the key. The output dimension will increase considerably with slide\_tsibble() and stretch\_tsibble(), which is likely to run out of memory when the data is large.

#### See Also

Other rolling tsibble: [slide\\_tsibble\(](#page-28-1)), [tile\\_tsibble\(](#page-30-1))

```
harvest <- tsibble(
 year = rep(2010:2012, 2),
  fruit = rep(c("kiwi", "cherry"), each = 3),kilo = sample(1:10, size = 6),
 key = fruit, index = year
\lambdaharvest %>%
  stretch_tsibble()
```
<span id="page-30-1"></span><span id="page-30-0"></span>

[Questioning]

### Usage

tile\_tsibble(.x, .size =  $1$ , .id = ".id")

#### Arguments

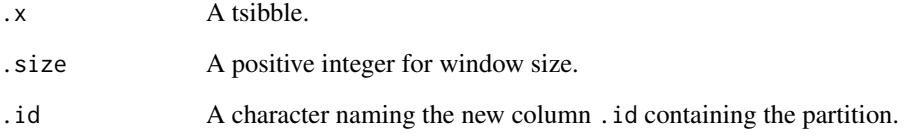

#### Rolling tsibble

slide\_tsibble(), tile\_tsibble(), and stretch\_tsibble() provide fast and shorthand for rolling over a tsibble by observations. That said, if the supplied tsibble has time gaps, these rolling helpers will ignore those gaps and proceed.

They are useful for preparing the tsibble for time series cross validation. They all return a tsibble including a new column .id as part of the key. The output dimension will increase considerably with slide\_tsibble() and stretch\_tsibble(), which is likely to run out of memory when the data is large.

#### See Also

Other rolling tsibble: [slide\\_tsibble\(](#page-28-1)), [stretch\\_tsibble\(](#page-29-1))

```
harvest <- tsibble(
 year = rep(2010:2012, 2),
  fruit = rep(c("kiwi", "cherry"), each = 3),kilo = sample(1:10, size = 6),key = fruit, index = year)
harvest %>%
  tile_tsibble(.size = 2)
```
<span id="page-31-1"></span><span id="page-31-0"></span>

This function respects time zone and encourages compact expressions.

#### Usage

 $time_in(x, \ldots)$ 

#### Arguments

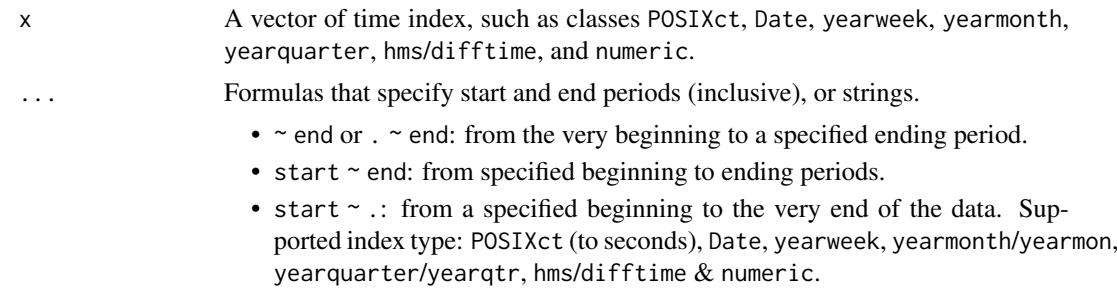

#### Value

logical vector

#### System Time Zone ("Europe/London")

There is a known issue of an extra hour gained for a machine setting time zone to "Europe/London", regardless of the time zone associated with the POSIXct inputs. It relates to *anytime* and *Boost*. Use Sys.timezone() to check if the system time zone is "Europe/London". It would be recommended to change the global environment "TZ" to other equivalent names: GB, GB-Eire, Europe/Belfast, Europe/Guernsey, Europe/Isle\_of\_Man and Europe/Jersey as documented in ?Sys.timezone(), using Sys.setenv(TZ = "GB") for example.

#### See Also

[filter\\_index](#page-12-1) for filtering tsibble

```
x <- unique(pedestrian$Date_Time)
lgl <- time_in(x, ~"2015-02", "2015-08" ~ "2015-09", "2015-12" ~ "2016-02")
lgl[1:10]
# more specific
lgl2 <- time_in(x, "2015-03-23 10" ~ "2015-10-31 12")
lgl2[1:10]
library(dplyr)
pedestrian %>%
  filter(time_in(Date_Time, "2015-03-23 10" ~ "2015-10-31 12"))
pedestrian %>%
```
#### <span id="page-32-0"></span>tourism 33

```
filter(time_in(Date_Time, "2015")) %>%
mutate(Season = ifelse(
 time_in(Date_Time, "2015-03" ~ "2015-08"),
  "Autumn-Winter", "Spring-Summer"
))
```
#### tourism *Australian domestic overnight trips*

### Description

A dataset containing the quarterly overnight trips from 1998 Q1 to 2016 Q4 across Australia.

#### Usage

tourism

#### Format

A tsibble with 23,408 rows and 5 variables:

- Quarter: Year quarter (index)
- Region: The tourism regions are formed through the aggregation of Statistical Local Areas (SLAs) which are defined by the various State and Territory tourism authorities according to their research and marketing needs
- State: States and territories of Australia
- Purpose: Stopover purpose of visit:
	- "Holiday"
	- "Visiting friends and relatives"
	- "Business"
	- "Other reason"
- Trips: Overnight trips in thousands

### References

[Tourism Research Australia](https://www.tra.gov.au)

```
library(dplyr)
data(tourism)
# Total trips over geographical regions
tourism %>%
  group_by(Region, State) %>%
  summarise(Total_Trips = sum(Trips))
```
<span id="page-33-1"></span><span id="page-33-0"></span>

[Stable]

### Usage

tsibble(..., key = NULL, index, regular = TRUE, .drop = TRUE)

#### Arguments

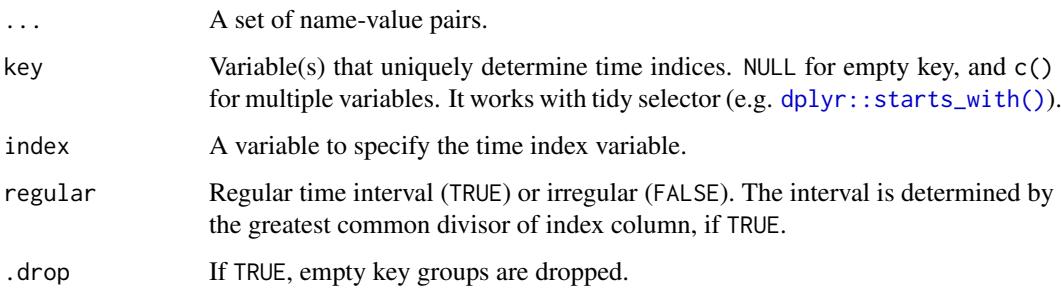

### Details

A tsibble is sorted by its key first and index.

#### Value

A tsibble object.

#### Index

An extensive range of indices are supported by tsibble:

- native time classes in R (such as Date, POSIXct, and difftime)
- tsibble's new additions (such as [yearweek,](#page-40-1) [yearmonth,](#page-38-1) and [yearquarter\)](#page-39-1).
- other commonly-used classes: ordered, hms::hms, lubridate::period, and nanotime::nanotime.

For a tbl\_ts of regular interval, a choice of index representation has to be made. For example, a monthly data should correspond to time index created by [yearmonth,](#page-38-1) instead of Date or POSIXct. Because months in a year ensures the regularity, 12 months every year. However, if using Date, a month containing days ranges from 28 to 31 days, which results in irregular time space. This is also applicable to year-week and year-quarter.

Tsibble supports arbitrary index classes, as long as they can be ordered from past to future. To support a custom class, you need to define [index\\_valid\(\)](#page-19-1) for the class and calculate the interval through [interval\\_pull\(\)](#page-20-1).

#### <span id="page-34-0"></span>tsibble 35

#### Key

Key variable(s) together with the index uniquely identifies each record:

- Empty: an implicit variable. NULL resulting in a univariate time series.
- A single variable: For example, data(pedestrian) uses Sensor as the key.
- Multiple variables: For example, Declare key = c(Region, State, Purpose) for data(tourism). Key can be created in conjunction with tidy selectors like starts\_with().

### Interval

The [interval](#page-19-2) function returns the interval associated with the tsibble.

- Regular: the value and its time unit including "nanosecond", "microsecond", "millisecond", "second", "minute", "hour", "day", "week", "month", "quarter", "year". An unrecognisable time interval is labelled as "unit".
- Irregular: as\_tsibble(regular = FALSE) gives the irregular tsibble. It is marked with !.
- Unknown: Not determined (?), if it's an empty tsibble, or one entry for each key variable.

An interval is obtained based on the corresponding index representation:

- integerish numerics between 1582 and 2499: "year" (Y). Note the year of 1582 saw the beginning of the Gregorian Calendar switch.
- yearquarter: "quarter" (Q)
- yearmonth: "month" (M)
- yearweek: "week" (W)
- Date: "day" (D)
- difftime: "week" (W), "day" (D), "hour" (h), "minute" (m), "second" (s)
- POSIXt/hms: "hour" (h), "minute" (m), "second" (s), "millisecond" (us), "microsecond" (ms)
- period: "year" (Y), "month" (M), "day" (D), "hour" (h), "minute" (m), "second" (s), "millisecond" (us), "microsecond" (ms)
- nanotime: "nanosecond" (ns)
- other numerics &ordered (ordered factor): "unit" When the interval cannot be obtained due to the mismatched index format, an error is issued.

The interval is invariant to subsetting, such as filter(), slice(), and [.tbl\_ts. However, if the result is an empty tsibble, the interval is always unknown. When joining a tsibble with other data sources and aggregating to different time scales, the interval gets re-calculated.

#### See Also

#### [build\\_tsibble](#page-8-1)

```
# create a tsibble w/o a key
tsibble(
 date = as.Date("2017-01-01") + 0:9,
  value = rnorm(10)\lambda
```

```
tsibble(
  qtr = rep(yearquarter("2010 01") + 0:9, 3),group = rep(c("x", "y", "z"), each = 10),value = rnorm(30),
 key = group
\lambda# create a tsibble with multiple variables for key
tsibble(
 mth = rep(yearmonth("2010 Jan") + 0:8, each = 3),
 xyz = rep(c("x", "y", "z"), each = 9),abc = rep(leftters[1:3], times = 9),
 value = rnorm(27),
 key = c(xyz, abc)\lambda# create a tsibble containing "key" and "index" as column names
tsibble(!!!list(
 index = rep(yearquarter("2010 01") + 0:9, 3),key = rep(c("x", "y", "z"), each = 10),value = rnorm(30),
 key = key, index = index
\lambda
```
tsibble-scales *tsibble scales for ggplot2*

### <span id="page-35-1"></span>Description

Defines ggplot2 scales for tsibble custom index: [yearweek,](#page-40-1) [yearmonth,](#page-38-1) and [yearquarter.](#page-39-1)

#### Usage

```
scale_x_yearquarter(...)
```

```
scale_y_yearquarter(...)
```

```
scale_x_yearmonth(...)
```

```
scale_y_yearmonth(...)
```

```
scale_x_yearweek(...)
```

```
scale_y_yearweek(...)
```
### Arguments

... Arguments passed to [ggplot2::scale\\_x\\_date\(\)](#page-0-0).

### Value

A ggproto object inheriting from Scale

<span id="page-35-0"></span>

<span id="page-36-0"></span>tsibble-tidyverse *Tidyverse methods for tsibble*

#### Description

Current dplyr verbs that tsibble has support for:

- [dplyr::filter\(\)](#page-0-0), [dplyr::slice\(\)](#page-0-0), [dplyr::arrange\(\)](#page-0-0)
- [dplyr::select\(\)](#page-0-0), [dplyr::transmute\(\)](#page-0-0), [dplyr::mutate\(\)](#page-0-0), [dplyr::relocate\(\)](#page-0-0), [dplyr::summarise\(\)](#page-0-0), [dplyr::group\\_by\(\)](#page-0-0)
- [dplyr::left\\_join\(\)](#page-0-0), [dplyr::right\\_join\(\)](#page-0-0), [dplyr::full\\_join\(\)](#page-0-0), [dplyr::inner\\_join\(\)](#page-0-0), [dplyr::semi\\_join\(\)](#page-0-0), [dplyr::anti\\_join\(\)](#page-0-0), [dplyr::nest\\_join\(\)](#page-0-0)
- [dplyr::bind\\_rows\(\)](#page-0-0), [dplyr::bind\\_cols\(\)](#page-0-0)

Current tidyr verbs that tsibble has support for:

- [tidyr::pivot\\_longer\(\)](#page-0-0),[tidyr::pivot\\_wider\(\)](#page-0-0),[tidyr::gather\(\)](#page-0-0),[tidyr::spread\(\)](#page-0-0)
- [tidyr::nest\(\)](#page-0-0), [tidyr::fill\(\)](#page-0-0), [tidyr::drop\\_na\(\)](#page-0-0)

#### Column-wise verbs

- The index variable cannot be dropped for a tsibble object.
- When any key variable is modified, a check on the validity of the resulting tsibble will be performed internally.
- Use as\_tibble() to convert tsibble to a general data frame.

### Row-wise verbs

A warning is likely to be issued, if observations are not arranged in past-to-future order.

#### Join verbs

Joining with other data sources triggers the check on the validity of the resulting tsibble.

```
library(dplyr, warn.conflicts = FALSE)
# `summarise()` a tsibble always aggregates over time
# Sum over sensors
pedestrian %>%
  index_by() %>%
  summarise(Total = sum(Count))
# shortcut
pedestrian %>%
 summarise(Total = sum(Count))
# Back to tibble
pedestrian %>%
  as_tibble() %>%
 summarise(Total = sum(Count))
library(tidyr)
stocks <- tsibble(
```

```
time = as.Date("2009-01-01") + 0:9,
 X = rnorm(10, 0, 1),Y = rnorm(10, 0, 2),
 Z = rnorm(10, 0, 4)\lambda(stocksm <- stocks %>%
  pivot_longer(-time, names_to = "stock", values_to = "price"))
stocksm %>%
 pivot_wider(names_from = stock, values_from = price)
```
### update\_tsibble *Update key and index for a tsibble*

### Description

Update key and index for a tsibble

### Usage

```
update_tsibble(
  x,
  key,
  index,
  regular = is\_regular(x),
  validate = TRUE,
  drop = key_drop_default(x))
```
### Arguments

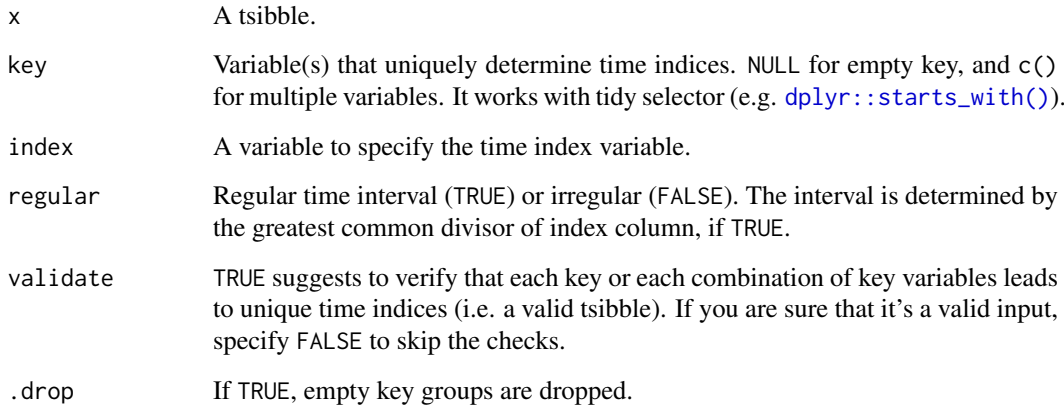

#### Details

Unspecified arguments will inherit the attributes from x.

<span id="page-37-0"></span>

#### <span id="page-38-0"></span>yearmonth 39

#### Examples

```
# update index
library(dplyr)
pedestrian %>%
  group_by_key() %>%
  mutate(Hour_Since = Date_Time - min(Date_Time)) %>%
  update_tsibble(index = Hour_Since)
# update key: drop the variable "State" from the key
tourism %>%
  update_tsibble(key = c(Purpose, Region))
```
<span id="page-38-1"></span>yearmonth *Represent year-month*

### Description

### [Stable]

Create or coerce using yearmonth().

#### Usage

```
yearmonth(x, ...)
is_yearmonth(x)
```
### Arguments

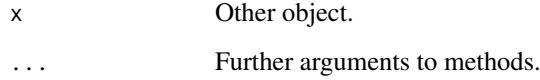

#### Value

year-month (yearmonth) objects.

### Display

Use format() to display yearweek, yearmonth, and yearquarter objects in required formats. Please see [strptime\(\)](#page-0-0) details for supported conversion specifications.

#### See Also

[scale\\_x\\_yearmonth](#page-35-1) and others for ggplot2 scales

Other index functions: [yearquarter\(](#page-39-1)), [yearweek\(](#page-40-1))

#### <span id="page-39-0"></span>40 yearquarter

### Examples

```
# coerce POSIXct/Dates to yearmonth
x <- seq(as.Date("2016-01-01"), as.Date("2016-12-31"), by = "1 month")
yearmonth(x)
# parse characters
yearmonth(c("2018 Jan", "2018-01", "2018 January"))
# seq() and arithmetic
mth <- yearmonth("2017-11")
seq(mth, length.out = 10, by = 1) # by 1 monthmth + 0:9# display formats
format(mth, format = "%y %m")
# units since 1970 Jan
as.double(yearmonth("1969 Jan") + 0:24)
```
<span id="page-39-1"></span>yearquarter *Represent year-quarter*

#### Description

#### [Stable]

Create or coerce using yearquarter().

#### Usage

```
yearq^(x, fiscal\_start = 1)
```

```
is_yearquarter(x)
```
fiscal\_year(x)

### Arguments

x Other object. fiscal\_start numeric indicating the starting month of a fiscal year

### Value

year-quarter (yearquarter) objects.

### Display

Use format() to display yearweek, yearmonth, and yearquarter objects in required formats. Please see [strptime\(\)](#page-0-0) details for supported conversion specifications.

### See Also

[scale\\_x\\_yearquarter](#page-35-1) and others for ggplot2 scales Other index functions: [yearmonth\(](#page-38-1)), [yearweek\(](#page-40-1))

#### <span id="page-40-0"></span>yearweek 41

#### Examples

```
# coerce POSIXct/Dates to yearquarter
x <- seq(as.Date("2016-01-01"), as.Date("2016-12-31"), by = "1 quarter")
yearquarter(x)
yearq^(x, fiscal\_start = 6)# parse characters
yearquarter(c("2018 Q1", "2018 Qtr1", "2018 Quarter 1"))
# seq() and arithmetic
qtr <- yearquarter("2017 Q1")
seq(qtr, length.out = 10, by = 1) # by 1 quarterqtr + 0:9
# display formats
format(qtr, format = "%y Qtr%q")
# `fiscal_year()` helps to extract fiscal year
y <- yearquarter(as.Date("2020-06-01"), fiscal_start = 6)
fiscal_year(y)
lubridate::year(y) # calendar years
```
<span id="page-40-1"></span>yearweek *Represent year-week based on the ISO 8601 standard (with flexible start day)*

### Description

### [Stable]

Create or coerce using yearweek().

### Usage

```
yearweek(x, week_start = getOption("lubridate.week.start", 1))
```
is\_yearweek(x)

```
is_53weeks(year, week_start = getOption("lubridate.week.start", 1))
```
### Arguments

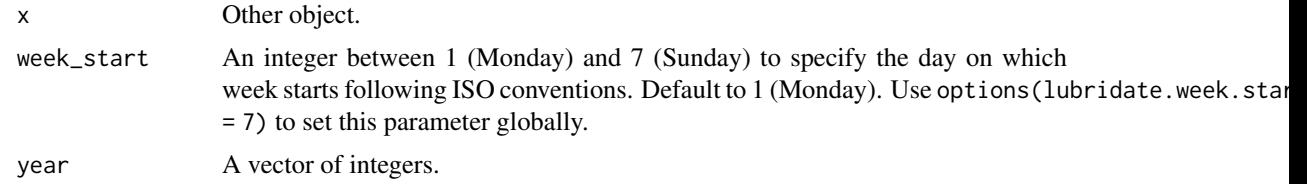

### Value

year-week (yearweek) objects.

TRUE/FALSE if the year has 53 ISO weeks.

### **Display**

Use format() to display yearweek, yearmonth, and yearquarter objects in required formats. Please see [strptime\(\)](#page-0-0) details for supported conversion specifications.

### See Also

[scale\\_x\\_yearweek](#page-35-1) and others for ggplot2 scales

is\_53weeks(1969, week\_start = 7)

Other index functions: [yearmonth\(](#page-38-1)), [yearquarter\(](#page-39-1))

```
# coerce POSIXct/Dates to yearweek
x <- seq(as.Date("2016-01-01"), as.Date("2016-12-31"), by = "1 week")
yearweek(x)
yearweek(x, week_start = 7)
# parse characters
yearweek(c("2018 W01", "2018 Wk01", "2018 Week 1"))
# seq() and arithmetic
wk1 <- yearweek("2017 W50")
wk2 <- yearweek("2018 W12")
seq(from = wk1, to = wk2, by = 2)wk1 + 0:9# display formats
format(c(wk1, wk2), format = "%V%Y")is_53weeks(2015:2016)
is_53weeks(1969)
```
<span id="page-41-0"></span>

# <span id="page-42-0"></span>Index

∗ datasets pedestrian, [27](#page-26-0) tourism, [33](#page-32-0) ∗ implicit gaps handling count\_gaps, [10](#page-9-0) fill\_gaps, [12](#page-11-0) has\_gaps, [16](#page-15-0) scan\_gaps, [28](#page-27-0) ∗ index functions yearmonth, [39](#page-38-0) yearquarter, [40](#page-39-0) yearweek, [41](#page-40-0) ∗ rolling tsibble slide\_tsibble, [29](#page-28-0) stretch\_tsibble, [30](#page-29-0) tile\_tsibble, [31](#page-30-0) append\_case *(*new\_data*)*, [25](#page-24-0) append\_row *(*new\_data*)*, [25](#page-24-0) are\_duplicated *(*is\_duplicated*)*, [22](#page-21-0) as.Date, *[19](#page-18-0)* as.ts.tbl\_ts, [5](#page-4-0) as\_tibble.tbl\_ts, [6](#page-5-0) as\_tsibble, [6,](#page-5-0) *[20](#page-19-0)* build\_tsibble, [9,](#page-8-0) *[35](#page-34-0)* count\_gaps, [10,](#page-9-0) *[12](#page-11-0)*, *[16](#page-15-0)*, *[28](#page-27-0)* difference, [11](#page-10-0) dplyr::anti\_join(), *[37](#page-36-0)* dplyr::arrange(), *[37](#page-36-0)* dplyr::bind\_cols(), *[37](#page-36-0)* dplyr::bind\_rows(), *[37](#page-36-0)* dplyr::filter(), *[37](#page-36-0)* dplyr::full\_join(), *[37](#page-36-0)* dplyr::group\_by(), *[37](#page-36-0)* dplyr::group\_data, *[24](#page-23-0)* dplyr::inner\_join(), *[37](#page-36-0)* dplyr::lag, *[11](#page-10-0)* dplyr::lead, *[11](#page-10-0)* dplyr::left\_join(), *[37](#page-36-0)* dplyr::mutate(), *[37](#page-36-0)* dplyr::nest\_join(), *[37](#page-36-0)*

dplyr::relocate(), *[37](#page-36-0)* dplyr::right\_join(), *[37](#page-36-0)* dplyr::select(), *[37](#page-36-0)* dplyr::semi\_join(), *[37](#page-36-0)* dplyr::slice(), *[37](#page-36-0)* dplyr::starts\_with(), *[7](#page-6-0)*, *[9](#page-8-0)*, *[22](#page-21-0)*, *[34](#page-33-0)*, *[38](#page-37-0)* dplyr::summarise(), *[37](#page-36-0)* dplyr::transmute(), *[37](#page-36-0)* duplicates *(*is\_duplicated*)*, [22](#page-21-0) fill\_gaps, *[11](#page-10-0)*, [12,](#page-11-0) *[16](#page-15-0)*, *[28](#page-27-0)* filter\_index, [13,](#page-12-0) *[32](#page-31-0)* fiscal\_year *(*yearquarter*)*, [40](#page-39-0) gcd\_interval *(*new\_interval*)*, [26](#page-25-0) ggplot2::scale\_x\_date(), *[36](#page-35-0)* group\_by\_drop\_default(), *[15](#page-14-0)* group\_by\_key, [15](#page-14-0) guess\_frequency, [15](#page-14-0) has\_gaps, *[11,](#page-10-0) [12](#page-11-0)*, [16,](#page-15-0) *[28](#page-27-0)* holiday\_aus, [17](#page-16-0) index, [18](#page-17-0) index2 *(*index*)*, [18](#page-17-0) index2\_var *(*index*)*, [18](#page-17-0) index\_by, *[10](#page-9-0)*, [18](#page-17-0) index\_valid, [20](#page-19-0) index\_valid(), *[3](#page-2-0)*, *[7](#page-6-0)*, *[34](#page-33-0)* index\_var *(*index*)*, [18](#page-17-0) interval, *[3](#page-2-0)*, *[8](#page-7-0)*, [20,](#page-19-0) *[35](#page-34-0)* interval\_pull, *[20](#page-19-0)*, [21](#page-20-0) interval\_pull(), *[3](#page-2-0)*, *[7](#page-6-0)*, *[34](#page-33-0)* is\_53weeks *(*yearweek*)*, [41](#page-40-0) is\_duplicated, [22](#page-21-0) is\_grouped\_ts *(*is\_tsibble*)*, [22](#page-21-0) is\_ordered *(*interval*)*, [20](#page-19-0) is\_regular *(*interval*)*, [20](#page-19-0) is\_regular\_interval *(*new\_interval*)*, [26](#page-25-0) is\_tsibble, [22](#page-21-0) is\_yearmonth *(*yearmonth*)*, [39](#page-38-0) is\_yearquarter *(*yearquarter*)*, [40](#page-39-0) is\_yearweek *(*yearweek*)*, [41](#page-40-0)

key, [23](#page-22-0)

```
key_data, 24
key_rows (key_data), 24
key_size (key_data), 24
key_vars (key), 23
lubridate::as_date, 19
lubridate::ceiling_date, 19
lubridate::day(), 19
lubridate::floor_date, 19
lubridate::hour(), 19
lubridate::round_date, 19
lubridate::year, 18
measured_vars (measures), 24
measures, 24
n_keys (key_data), 24
new_data, 25
new_interval, 26
new_interval(), 10
new_tsibble, 27
pedestrian, 27
scale_alpha_yearmonth (tsibble-scales),
        36
scale_alpha_yearquarter
        (tsibble-scales), 36
scale_alpha_yearweek (tsibble-scales),
        36
scale_color_yearmonth (tsibble-scales),
        36
scale_color_yearquarter
        (tsibble-scales), 36
scale_color_yearweek (tsibble-scales),
        36
scale_colour_yearmonth
        (tsibble-scales), 36
scale_colour_yearquarter
        (tsibble-scales), 36
scale_colour_yearweek (tsibble-scales),
        36
scale_fill_yearmonth (tsibble-scales),
        36
scale_fill_yearquarter
        (tsibble-scales), 36
scale_fill_yearweek (tsibble-scales), 36
scale_size_yearmonth (tsibble-scales),
        36
scale_size_yearquarter
        (tsibble-scales), 36
scale_size_yearweek (tsibble-scales), 36
scale_x_yearmonth, 39
```

```
scale_x_yearmonth (tsibble-scales), 36
scale_x_yearquarter, 40
scale_x_yearquarter (tsibble-scales), 36
scale_x_yearweek, 42
scale_x_yearweek (tsibble-scales), 36
scale_y_yearmonth (tsibble-scales), 36
scale_y_yearquarter (tsibble-scales), 36
scale_y_yearweek (tsibble-scales), 36
scan_gaps, 11, 12, 16, 28
slide_tsibble, 29, 30, 31
stretch_tsibble, 29, 30, 31
strptime(), 39, 40, 42
tibble::tibble-package, 4
tidyr::drop_na(), 37
tidyr::fill, 12
tidyr::fill(), 37
tidyr::gather(), 37
tidyr::nest(), 37
tidyr::pivot_longer(), 37
tidyr::pivot_wider(), 37
tidyr::replace_na, 12
tidyr::spread(), 37
tile_tsibble, 29, 30, 31
time_in, 14, 32
tourism, 33
tsibble, 8, 34
tsibble-package, 3
tsibble-scales, 36
tsibble-tidyverse, 37
update_tsibble, 38
yearmonth, 3, 7, 19, 34, 36, 39, 40, 42
yearquarter, 3, 7, 19, 34, 36, 39, 40, 42
yearweek, 3, 7, 19, 34, 36, 39, 40, 41
```